Product support and user manuals Ürün desteği ve kullanım kılavuzu Produktsupport og brugermanualer Suporte técnico e manuais de utilizador Asistencia para productos y manuales del usuario Υποστήριξη προϊόντων και εγχειρίδια χρήσης Support produit et modes d'emploi Техническая поддержка и руководства пользователя Produktstøtte og brukermanualer Podpora produktů a uživatelská příručka Produktsupport och användarmanualer Supporto prodotto e manuali d'utente Produkt-Support und Bedienungsanleitung Manuais de usuário e suporte a produtos 製品サポート & ユーザーマニュアル 제품 지원 및 사용설명서 產品支援與使用者手冊 产品支持与用户手册 نيمدختسملا ةلدأو تاجتنملا معد

## www.dell.com/support/manuals

# Dell Adapter DA100

USB 3.0 til HDMI, VGA, Ethernet og USB 2.0

# Guide til hurtig start

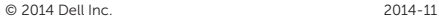

Printed in China.

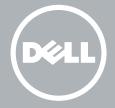

### Installer software til DisplayLink

1

2

- 1. Gå til www.displaylink.com.
- 2. Klik på Download Drivere i øverste højre hjørne af siden.
- 3. Hent og installer den nyeste version af DisplayLink USB Graphics Software til Windows.
- **BEMÆRK: Hvis en DisplayLink Software** Advarsel vises under installationen, skal du klikke på Fortsæt alligevel og fortsætte installation.
- **BEMÆRK:** For bedst ydeevne, skal du hente og installere de nyeste drivere til din computer. Hvis du har en Dell-computer, skal du hente drivere fra dell.com/support med produktsupportnummer på din computer.

## Tilslut adapteren til din computer

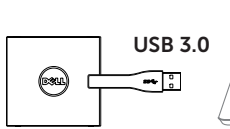

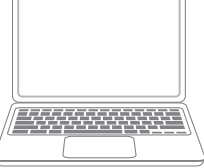

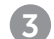

#### Tilslut enheder til adapteren

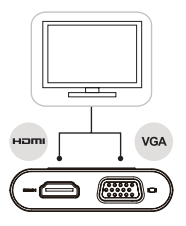

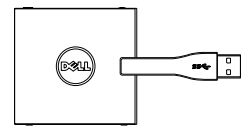

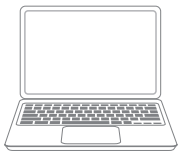

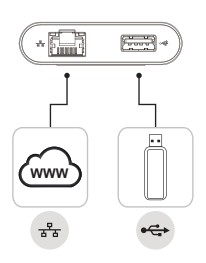